# **Erlang – <sup>a</sup> platform for developing distributed software systems**

Lars-Åke Fredlund

#### **Problems of distributed systems**

- Distributed programming is **hard**
- Challenges for concurrency:
	- ◆ process coordination and communication

#### **Problems of distributed systems**

- Distributed programming is **hard**
- Challenges for concurrency:
	- ◆ process coordination and communication
- And challenges for distributed software:
	- ◆ heterogeneous systems
	- ◆ security, reliability (lack of control)
	- ◆ performance

# **Distributed Programming Today**

Todays contrasts:

- Vision easy programming of distributed systems
- The nightmare/reality Web services, XML, Apache, SOAP, WSDL, ...
- Why are Web services a nightmare? Too many standards, too many tools, too many layers, toocomplex!
- Erlang is an Industrially proven solution for developing and maintaining demanding distributed applications
- Good qualities of Erlang as a distributed systems platform: Complexity encapsulated in <sup>a</sup> programming language, goodperformance, efficient data formats, debuggable, not complex

■ **Processes** are the **components**

- **Processes** are the **components**
- Components (processes) communicate by **binary asynchronous message passing**

- **Processes** are the **components**
- Components (processes) communicate by **binary asynchronous message passing**
- Component communication does not depend on whether components are located in the same node, or physicallyremote (**distribution is seamless**)

- **Processes** are the **components**
- Components (processes) communicate by **binary asynchronous message passing**
- Component communication does not depend on whether components are located in the same node, or physicallyremote (**distribution is seamless**)
- Component programming is facilitated by using **design patterns** (client/server patterns, patterns for fault tolerant systems, etc) and **larger components** (web server, database)

- **Processes** are the **components**
- Components (processes) communicate by **binary asynchronous message passing**
- Component communication does not depend on whether components are located in the same node, or physicallyremote (**distribution is seamless**)
- Component programming is facilitated by using **design patterns** (client/server patterns, patterns for fault tolerant systems, etc) and **larger components** (web server, database)
- Component **maintenance**, and **fault tolerance** is facilitated by language features and design patterns

- **Processes** are the **components**
- Components (processes) communicate by **binary asynchronous message passing**
- Component communication does not depend on whether components are located in the same node, or physicallyremote (**distribution is seamless**)
- Component programming is facilitated by using **design patterns** (client/server patterns, patterns for fault tolerant systems, etc) and **larger components** (web server, database)
- Component **maintenance**, and **fault tolerance** is facilitated by language features and design patterns
- But the devil is in the details: let's see them!

# **Erlang/OTP**

- Basis: a general purpose functional programming language
- Automatic Garbage Collection
- With lightweight processes (in terms of speed and memory requirements)
- Typical software can make use of many thousands of processes; **smp** supported on standard <sup>p</sup>latforms
- Implemented using virtual machine technology and compilation to native code (Intel x86, Sparc, Power PC)Available on many OS:es (Windows, Linux, Solaris, . . . )
- Supported by extensive libraries: OTP – open telecom <sup>p</sup>latform – provides tools such as components, distributed database, web server, etc

# **Erlang/OTP History**

- Erlang language born in 1983
- Used inside and outside Ericsson for telecommunication applications, for soft real-time systems, . . .
- Industrial users: Ericsson, Swedish Telecom, T-Mobile (UK), and many smaller start-up companies (LambdaStream inA Coruña)
- Application example: High-speed ATM switch developed in Erlang (2 million lines of Erlang code), C code (350 000 linesof code), and 5 000 lines of Java code
- Other examples: parts of Facebook chat written in Erlang (70 million users), CouchDB (integrated in Ubuntu 9.10), users at Amazon, Yahoo, . . .
- Open-source; install from http://www.erlang.org/

# **Erlang is becoming popular**

C and C++ job offers over the last 5 years:

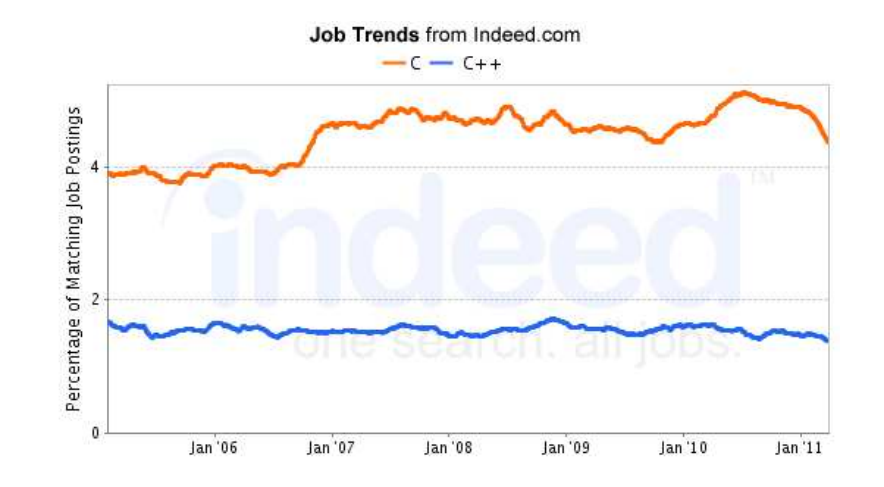

#### Erlang job offers the last 5 years:

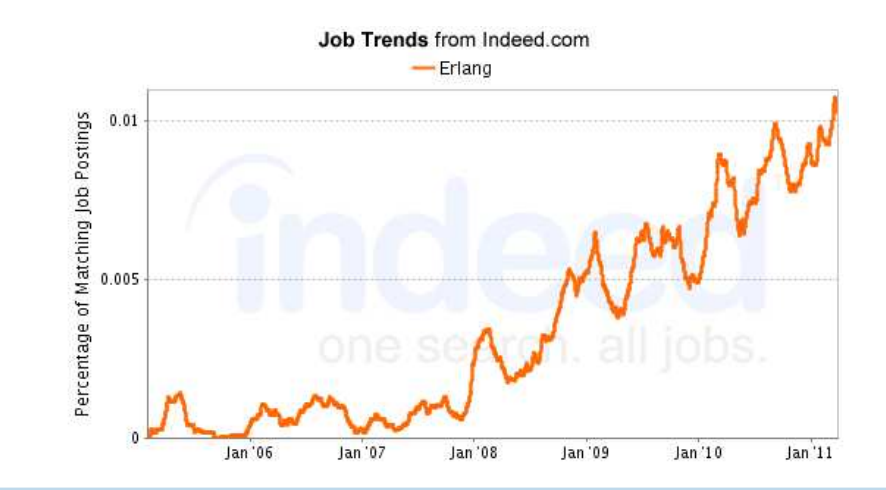

# **Erlang as <sup>a</sup> source of inspiration**

- Concurrency and communication model from Erlang are also influencing other programming languages and libraries likeScala, Node.js, Clojure, ...
- $\blacksquare$  So lets see the main features...

### **Erlang basis**

A simple functional programming language:

- Simple data constructors: integers (2), floats (2.3), atoms (hola), tuples  $(2, \text{hola})$ and lists (**[**2,hola**]**,**[**2|X**]**), records(#process**{**label=hola**}**), bit strings (<<1:1,0:1>>)
- Call-by-value
- Variables can be assigned once only (Prolog heritage)
- *No static type system!* That is, expec<sup>t</sup> runtime errors and exceptions
- Similar to a scripting language (python, perl) why popular?

#### **Erlang basis, II**

# ■ Example:

```
fac(N) ->
 ifN == 0 -> 1;
      true -> N*fac(N-1)
 end.
```
Variables begin with <sup>a</sup> capital (N)Atoms (symbols) begin with a lowercase letter (fac,true)

#### **Erlang basis, II**

# ■ Example:

```
fac(N) ->
 ifN == 0 -> 1;
      true -> N*fac(N-1)
 end.
```
Variables begin with <sup>a</sup> capital (N)Atoms (symbols) begin with a lowercase letter (fac,true)

■ But this also compiles without warning:

```
fac(N) ->
 ifN == 0 -> 1;
      true -> "upm"*fac(N-1)
 end.
```
### **Erlang basis, II**

# ■ Example:

```
fac(N) ->
 ifN == 0 -> 1;
      true -> N*fac(N-1)
 end.
```
Variables begin with <sup>a</sup> capital (N)Atoms (symbols) begin with a lowercase letter (fac,true)

■ But this also compiles without warning:

```
fac(N) ->
  ifN == 0 \rightarrow 1;
       true -> "upm"*fac(N-1)
  end.
```
■ And this call is permitted (what happens?): fac(0.5)

# **Concurrency and Communication**

- Concurrency and Communication model inspired by the *Actor model* (and earlier Ericsson software/hardware products)
- Processes execute Erlang functions
- No implicit sharing of data (shared variables) between proceses
- Two interprocess communication mechanisms exists:
	- ◆ processes can send asynchronous messages to each other (**message passing**)
	- ◆ processes get notified when a related process dies (**failure detectors**)

#### **Erlang Processes**

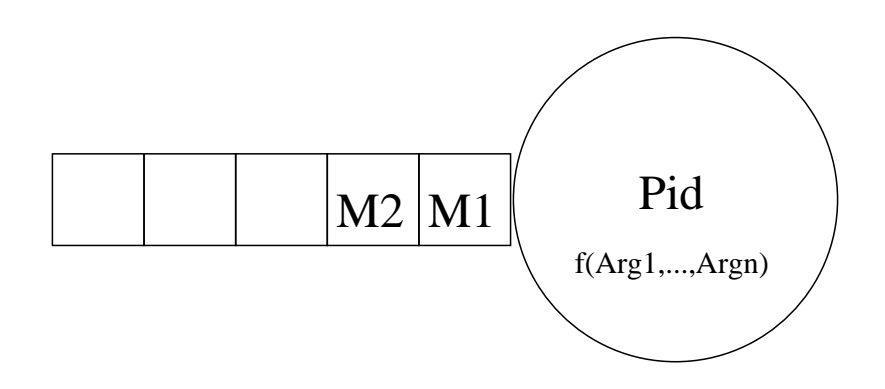

- **•** Processes execute Erlang functions  $(f(Arg1, \ldots, Argn))$
- A process has a unique name, a **process identifier** (*Pid*)
- Messages sent to a process is stored in a **mailbox** (*M*2, *M*1)

# **Erlang Communication and Concurrency Primitives**

■ Sending a message to a process: Pid**!{**request, **self**(), <sup>a</sup> **}**

■ Retrieving messages from the process mailbox (queue):

#### **receive**

```

{request, RequestPid, Resource} ->
     lock(Resource), RequestPid!ok
end
```
■ Creating a new process:

**spawn**(fun () **->** locker**!{**request,B**} end**)

■ A name server assigns symbolic names to processes: locker**!{**request,a**}**

# **Communication Primitives, receiving**

```
Retrieving a message from the process mailbox:receivepat_1 when g_1 \rightarrow exp r_1 ;
        . . .;
patng_n when g_n \rightarrow exp r_n
after time -> expr'
     end
```
- $\blacksquare$  pat<sub>1</sub>  $\frac{1}{1}$  is matched against the oldest message, and checked against the guard  $g_1.$  If a match, it is removed from the mailbox and *expr* 1 is executed
- If there is no match, pattern *pat*<sub>2</sub> is tried, and so on...
- If no pattern matches the first message, it is kept in the mailbox and the second oldest message is checked, etc
- after provides a timeout if no message matches any pattern

■ Given a receive statement: **receive {**inc,X**} ->** X+1; Other **->** error **end**

and the queue is  $a \cdot \{inc, 5\}$  what happens?

■ Given a receive statement: **receive {**inc,X**} ->** X+1; Other **->** error **end**

and the queue is  $a \cdot \{inc, 5\}$  what happens?

**■** Suppose the queue is  $a \cdot \{inc, 5\} \cdot b$  what happens?

```
■ Given a receive statement:
  receive
{inc,X} -> X+1;
       Other -> error
  end
```
and the queue is  $a \cdot \{inc, 5\}$  what happens?

**■** Suppose the queue is  $a \cdot \{inc, 5\} \cdot b$  what happens?

```
■ Suppose the receive statement is
  receive
{inc,X} -> X+1
  end
```

```
and the queue is a \cdot \{inc, 5\} \cdot b what happens?
```

```
■ Given a receive statement:
  receive
{inc,X} -> X+1;
       Other -> error
  end
```

```
and the queue is a \cdot \{inc, 5\} what happens?
```
**■** Suppose the queue is  $a \cdot \{inc, 5\} \cdot b$  what happens?

```
■ Suppose the receive statement is
  receive
{inc,X} -> X+1
  end
```
and the queue is  $a \cdot \{inc, 5\} \cdot b$  what happens?

And if the queue is  $a \cdot b$ ?

### **Communication Guarantees**

Messages sent from any process P to any process Q is delivered in order (or P or Q crashes)

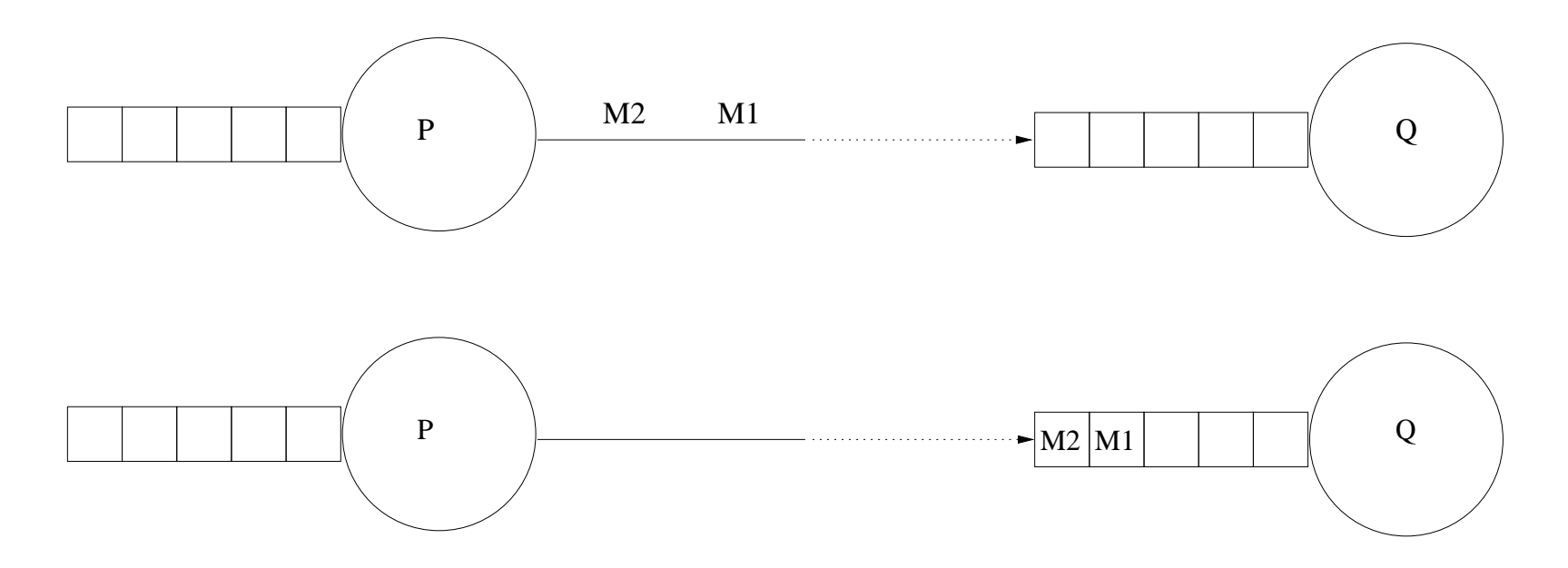

#### **Communication Guarantees Part II**

■ But the following situation is possible:

- ◆ Process P sends a message M1 to process Q
- ◆ and P then a message M2 to process R
- ◆ R forwards the message M2 to Q
- ◆ **Process <sup>Q</sup> may receive M2 from <sup>R</sup> before M1 from <sup>Q</sup>**

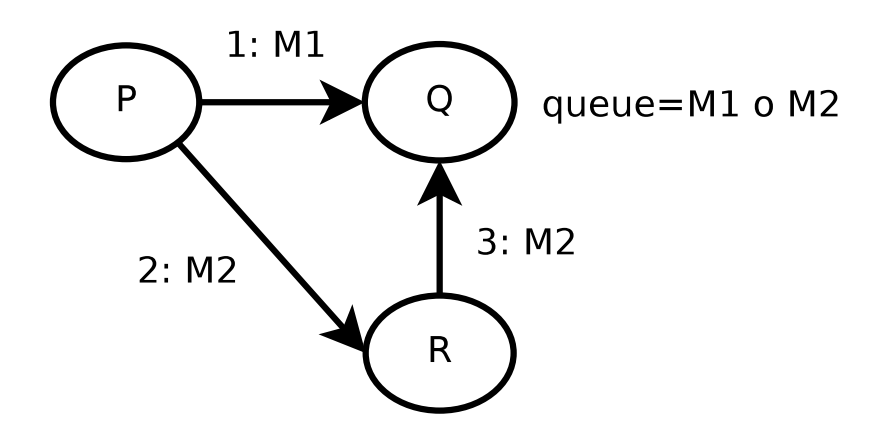

■ Mimics TCP/IP communication guarantees

```
facserver() ->
 receive
{request, N, Pid
}
when is_integer(N), N>0, pid(Pid) ->
       spawn(fun () -> Pid!(fac:fac(N)) end),
       facserver()end.
```

```
facserver() ->
 receive
{request, N, Pid
}
when is_integer(N), N>0, pid(Pid) ->
       spawn(fun () -> Pid!(fac:fac(N)) end),
       facserver()end.
```
1> **spawn**(server,facserver,**[]**).  $< 0.33.0>$ 

```
facserver() ->
 receive
{request, N, Pid
}
when is_integer(N), N>0, pid(Pid) ->
       spawn(fun () -> Pid!(fac:fac(N)) end),
       facserver()end.
```
1> **spawn**(server,facserver,**[]**).  $< 0.33.0>$ 2> <sup>X</sup> <sup>=</sup> **spawn**(server,facserver,**[]**).

```
\leq 0.35.0
```

```
facserver() ->
 receive
{request, N, Pid
}
when is_integer(N), N>0, pid(Pid) ->
       spawn(fun () -> Pid!(fac:fac(N)) end),
       facserver()end.
```

```
1> spawn(server,facserver,[]).
< 0.33.0>2> X = spawn(server,facserver,[]).
< 0.35.0>3>X!{request,2,self()}.\{{\tt request} , 2 , {<}0 . 31 . 0{>} \}
```

```
facserver() ->
 receive
{request, N, Pid
}
when is_integer(N), N>0, pid(Pid) ->
       spawn(fun () -> Pid!(fac:fac(N)) end),
       facserver()end.
```

```
1> spawn(server,facserver,[]).
< 0.33.0>2> X = spawn(server,facserver,[]).
< 0.35.0>3>X!{request,2,self()}.\{{\tt request} , 2 , {<}0 . 31 . 0{>} \}4>X!{request,4,self()}, receive
Y ->
Y end.

2
```
**Erlang and Errors**

■ Unavoidably errors happen in distributed systems

# **Erlang and Errors**

■ Unavoidably errors happen in distributed systems

◆ hardware (computers) fail

# **Erlang and Errors**

# ■ Unavoidably errors happen in distributed systems

- ◆ hardware (computers) fail
- ◆ network links fail
- ◆ hardware (computers) fail
- ◆ network links fail
- ◆ local resources (memory) runs out

# ■ Unavoidably errors happen in distributed systems

- ◆ hardware (computers) fail
- ◆ network links fail
- ◆ local resources (memory) runs out

■ Errors happen, good fault-tolerant systems cope with them

- ◆ hardware (computers) fail
- ◆ network links fail
- ◆ local resources (memory) runs out
- Errors happen, good fault-tolerant systems cope with them
- Many Erlang products have high availability goals: 24/7, 99.9999999% of the time for the Ericsson AXD 301 switch(31 ms downtime per year!)

- ◆ hardware (computers) fail
- ◆ network links fail
- ◆ local resources (memory) runs out
- Errors happen, good fault-tolerant systems cope with them
- Many Erlang products have high availability goals: 24/7, 99.9999999% of the time for the Ericsson AXD 301 switch(31 ms downtime per year!)
- The Erlang philosophy is to do error detection and recovery, but not everywhere in the code, only in certain places

- ◆ hardware (computers) fail
- ◆ network links fail
- ◆ local resources (memory) runs out
- Errors happen, good fault-tolerant systems cope with them
- Many Erlang products have high availability goals: 24/7, 99.9999999% of the time for the Ericsson AXD 301 switch(31 ms downtime per year!)
- The Erlang philosophy is to do error detection and recovery, but not everywhere in the code, only in certain places
- Higher-level Erlang components offer convenient handling of errors

■ Error handling example:

```
g(Y) ->
 X = f(Y),
  caseX of

{ok, Result} -> Result;
    reallyBadError ->
0 % May crash because of ...
 end.
```
■ Error handling example:

```
g(Y) ->
 X = f(Y),
  caseX of

{ok, Result} -> Result;
    reallyBadError ->
0 % May crash because of ...
 end.
```
instead one usually writes

```
g(Y) ->
  {ok, Result
} = f(Y), Result.
```
■ Error handling example:

```
g(Y) ->
 X = f(Y),
  caseX of

{ok, Result} -> Result;
    reallyBadError ->
0 % May crash because of ...
 end.
```
instead one usually writes

```
g(Y) ->
  {ok, Result
} = f(Y), Result.
```
■ The local process will crash; another process is responsible from recovering (restaring the crashed process)

■ Error handling example:

```
g(Y) ->
 X = f(Y),
  caseX of

{ok, Result} -> Result;
    reallyBadError ->
0 % May crash because of ...
 end.
```
instead one usually writes

```
g(Y) ->
  {ok, Result
} = f(Y), Result.
```
- The local process will crash; another process is responsible from recovering (restaring the crashed process)
- Error detection and recovery is localised to special processes, to special parts of the code (*aspec<sup>t</sup> oriented programming*)

■ Exceptions are generated at runtime due to:

- $\blacklozenge$  type mismatches  $(10 * "upm")$
- ◆ failed pattern matches, processes crashing, ...
- Exceptions caused by an expression *e* may be recovered inside a process using the construct  $\tt try e \textbf{ catch } m \textbf{ end}$

■ Example:

```
try
g(Y)
catch
Error ->
0end
```
- Within a set of processes, via bidirectional process links set up using the **link**(pid) function call
- Example:

- Within a set of processes, via bidirectional process links set up using the **link**(pid) function call
- Example:

 $P_1$ 

Initially we have <sup>a</sup> system of 3 independent processes:

 $\bigcap$  $(P_2)$ 

 $(P_1)$   $(P_3)$ 

- Within a set of processes, via bidirectional process links set up using the **link**(pid) function call
- Example:

Result of executing **link**(P1) in P2:

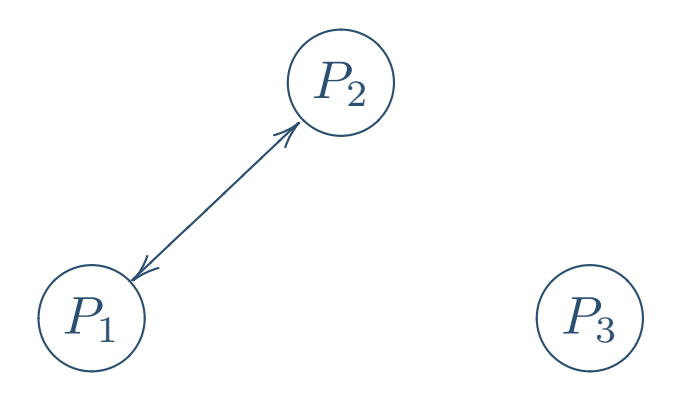

- Within a set of processes, via bidirectional process links set up using the **link**(pid) function call
- Example:

Result of executing **link**(P1) and **link**(P3) in P2:

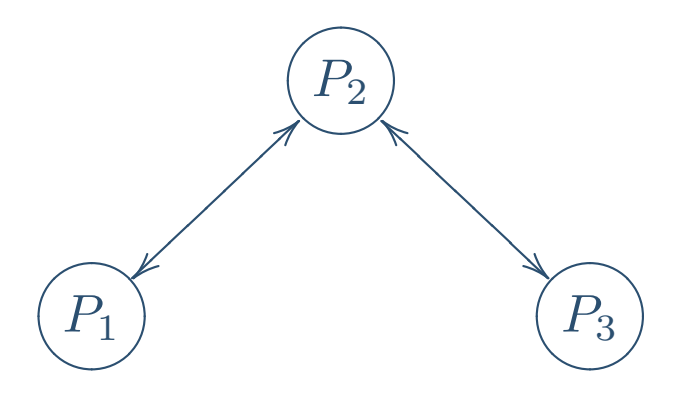

- Within a set of processes, via bidirectional process links set up using the **link**(pid) function call
- Example:

Result of executing **link**(P1) and **link**(P3) in P2:

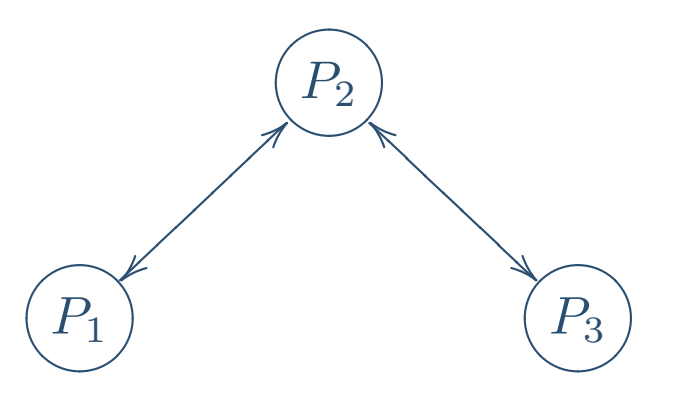

■ If  $P_2$  dies abnormally then  $P_1$  and  $P_3$  can *choose* to die If  $P_1$  dies abnormally then  $P_2$  can *choose* to die as well

- Within a set of processes, via bidirectional process links set up using the **link**(pid) function call
- Example:

Result of executing **link**(P1) and **link**(P3) in P2:

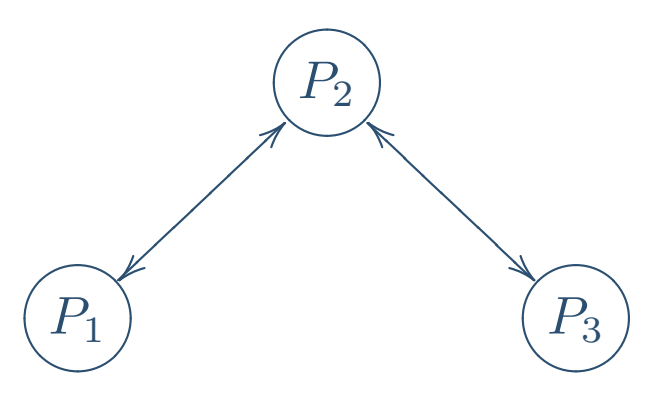

- If  $P_2$  dies abnormally then  $P_1$  and  $P_3$  can *choose* to die If  $P_1$  dies abnormally then  $P_2$  can *choose* to die as well
- Alternatively when  $P_2$  dies both  $P_1$  and  $P_3$  receives a message concerning the termination

#### **What is Erlang suitable for?**

- Generally intended for long-running programs
- Processes with state, that perform concurrent (and maybe distributed) activities
- Typical is to have a continously running system (24/7)
- Programs need to be fault-tolerant (because hardware and software invariably fail)
- So hardware is typically replicated as well and thus we have <sup>a</sup> need for distributed programming (addressing physicallyisolated processors)

## **Distributed Erlang**

■ Processes run on nodes (computers) in a network

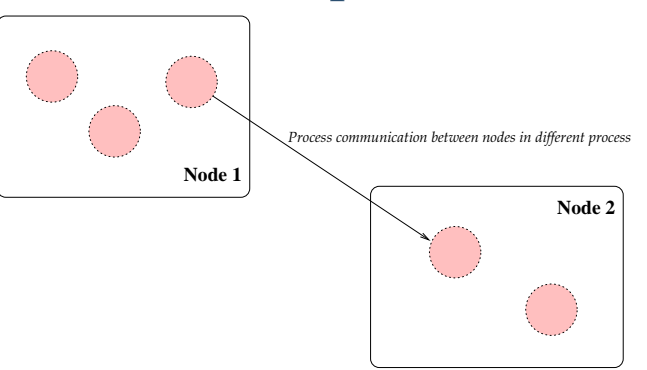

■ Distribution is (mostly) transparent

- ◆ No syntactic difference between inter-node or intra-node process communication
- ◆ Communication link failure or node failures are interpreted as process failures (detected using linking)

## **Distributed Erlang**

■ Processes run on nodes (computers) in a network

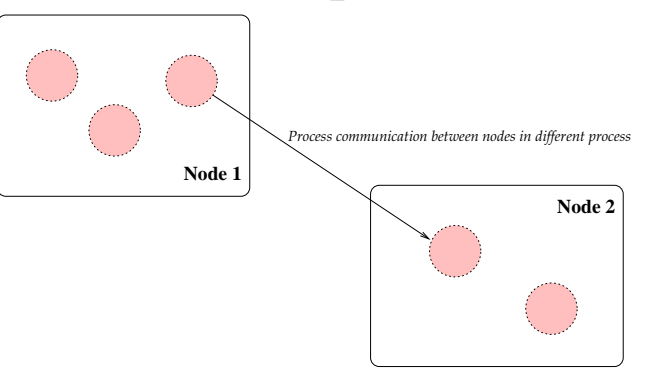

■ Distribution is (mostly) transparent

- ◆ No syntactic difference between inter-node or intra-node process communication
- ◆ Communication link failure or node failures are interpreted as process failures (detected using linking)
- ◆ Compare with Java: no references to objects which are difficult to communicate in messages (copy?)
- ◆ The only references are process identifiers which have the same meaning at both sending and receiving process

## **Erlang Programming Styles**

- Using only the basic communication primitives (send/receive) makes for messy code – everybody invents their own style andrepeats lots of code for every program
- We need at least a standard way to:
	- ◆ **ask** processes about their status
	- ◆ <sup>a</sup> standard way to handle process **start, termination and restarts**
	- ◆ to handle **code upgrading**
	- ◆ and maybe more structured communication patterns: *who* communicates with *whom*, in *what role*?. . .

#### **Erlang Software Architecture**

- We need to structure the code according to some more design principles, to obtain more "regular" code
- For Erlang one generally uses the components and the framework of the **OTP library – Open Telecom Platform**as an infrastructure
- Today we are going to illustrate a number of these design principles, and how they are used in practise

## **OTP – an Erlang library of components**

- A library of components for typical programming patterns (e.g., client–server, managing processes, . . . )
- In contrast to many component frameworks OTP is not concerned with how to *link components together* but with:
	- ◆ operation and managemen<sup>t</sup> of components
	- ◆ fault-handling for components

# **OTP – an Erlang library of components**

- A library of components for typical programming patterns (e.g., client–server, managing processes, . . . )
- In contrast to many component frameworks OTP is not concerned with how to *link components together* but with:
	- ◆ operation and managemen<sup>t</sup> of components
	- ◆ fault-handling for components
- OTP components uses similar behaviour wrt management concerns such as
	- ◆ Starting <sup>a</sup> componen<sup>t</sup>
	- ◆ Terminating <sup>a</sup> componen<sup>t</sup>
	- ◆ Dynamic code update (change code at runtime)
	- ◆ Inspecting components
	- ◆ Handling errors

### **Component/Behaviour Style**

- Declarative specifications are preferred
- **Callback style** Component descriptions are composed of two parts:
	- ◆ <sup>A</sup> generic par<sup>t</sup> containg the generic componen<sup>t</sup> code
	- ◆ <sup>A</sup> concrete one where the default behaviour is specialised to the concrete application by supplying**function definitions**
- As a result: a weak object-orientation style (very weak type checking of componen<sup>t</sup> specialisation)
- Except it is based on processes, a pretty powerful concept

### **OTP components**

Example OTP components:

# ■ Application

 $\mathcal{L}_{\mathcal{A}}$ provides bigger building blocks like <sup>a</sup> database (Mnesia)

# ■ Supervisor

 $\mathcal{L}_{\mathcal{A}}$  used to start and bring down <sup>a</sup> set of processes, and tomanage processes when errors occur

# ■ Generic Server

 $\mathcal{L}_{\mathcal{A}}$ provides <sup>a</sup> client–server communication facility

# ■ Event Handling

for reporting system events to interested processes

#### Finite State Machine

 provides <sup>a</sup> componen<sup>t</sup> facilitating the programming of finitestate machines in Erlang

#### **Event Handling: Processes**

- An implementation of a publish-and-subscribe behaviour
- An *Event manager* controls the publishing of events
- *Event handlers* register interest to receive events from a particular event manager by sending <sup>a</sup> message to the eventmanager
- Some process generates an event, which is sent to all the interested event handlers (*Event generator*)

#### **Event Handling: Behaviour**

#### (1): The event handlers registers themselves:

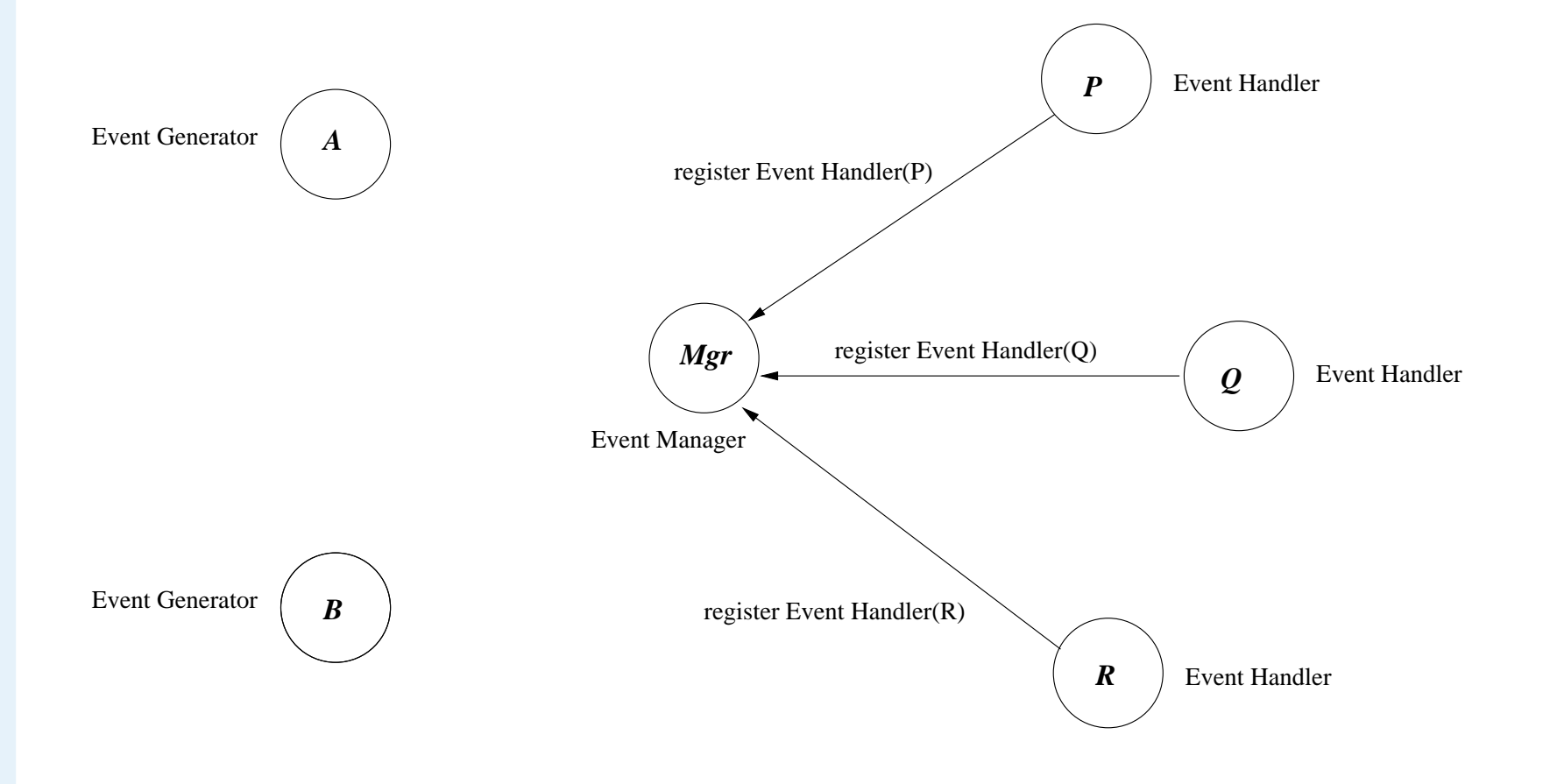

## **Event Handling: Behaviour**

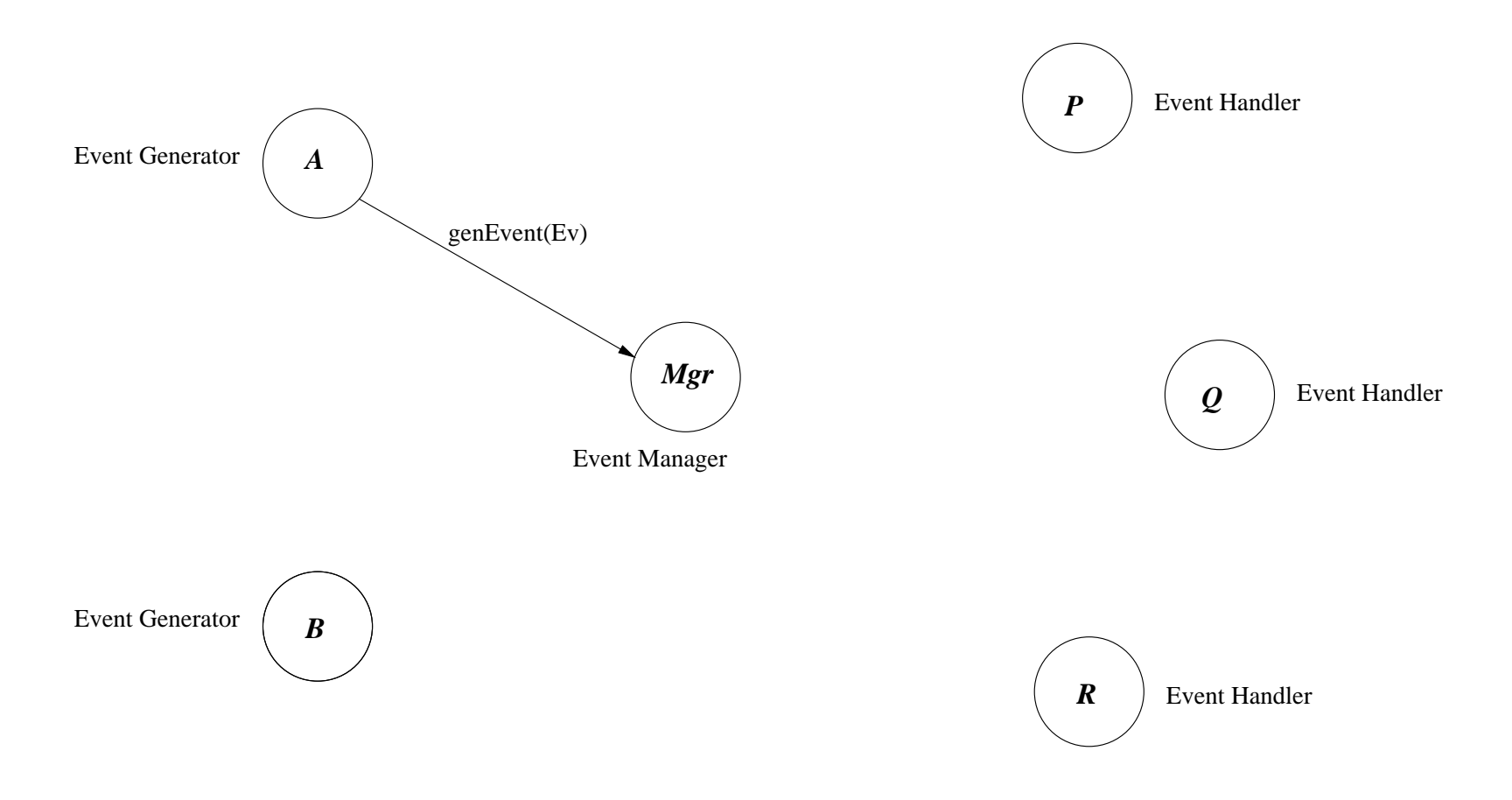

#### (2): Some process generates an event:

#### **Event Handling: Behaviour**

#### (3): The event is handled by the event handlers:

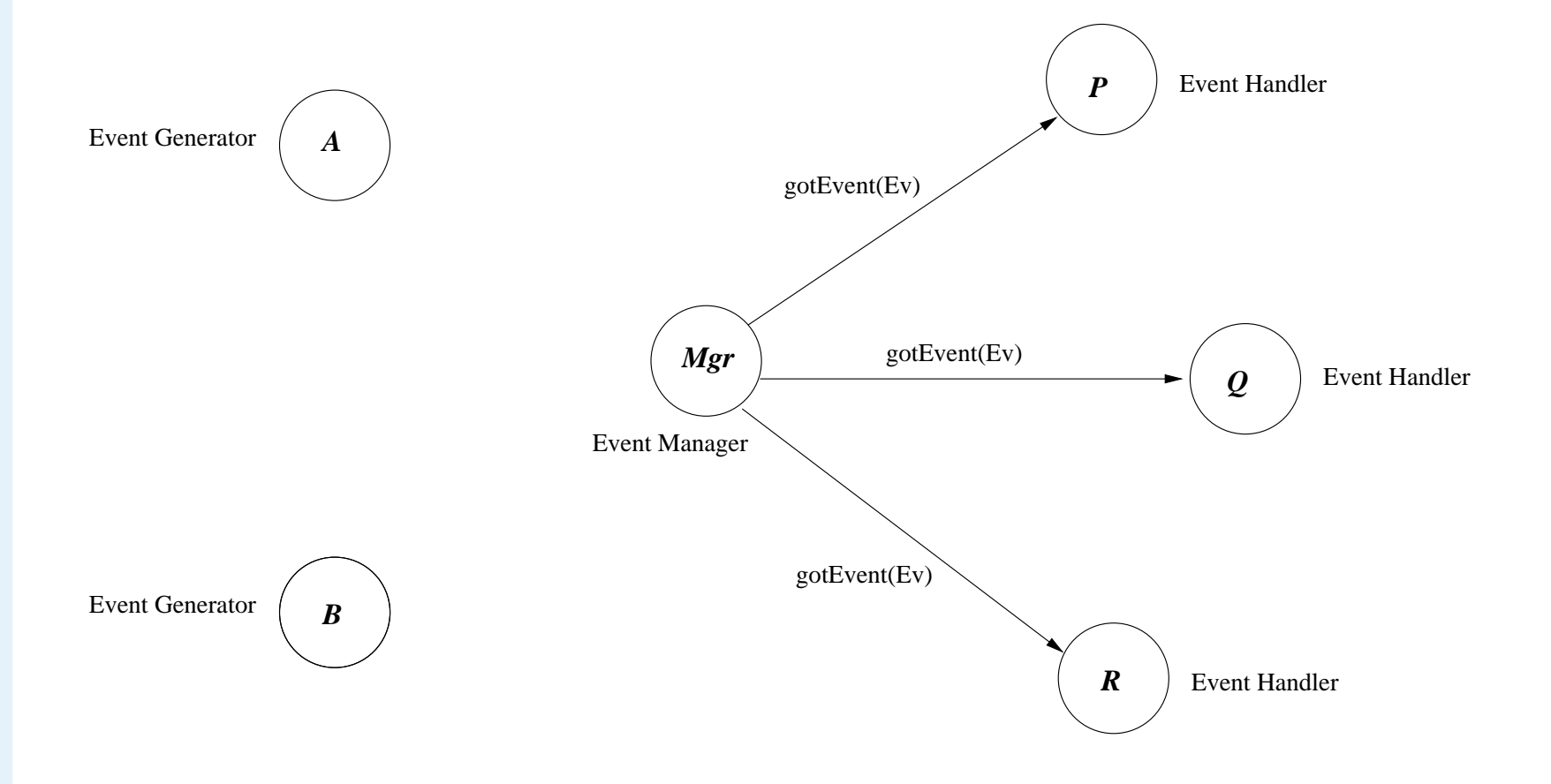

## **Event Handling: Behaviour part II**

Events can be delivered synchronously or asynchronously. The*synchronous* case means returning <sup>a</sup> reply to the event generator:

## **Event Handling: Behaviour part II**

Events can be delivered synchronously or asynchronously. The*synchronous* case means returning <sup>a</sup> reply to the event generator:

(4): All event handlers return their status to the event handler whenthey have finished:

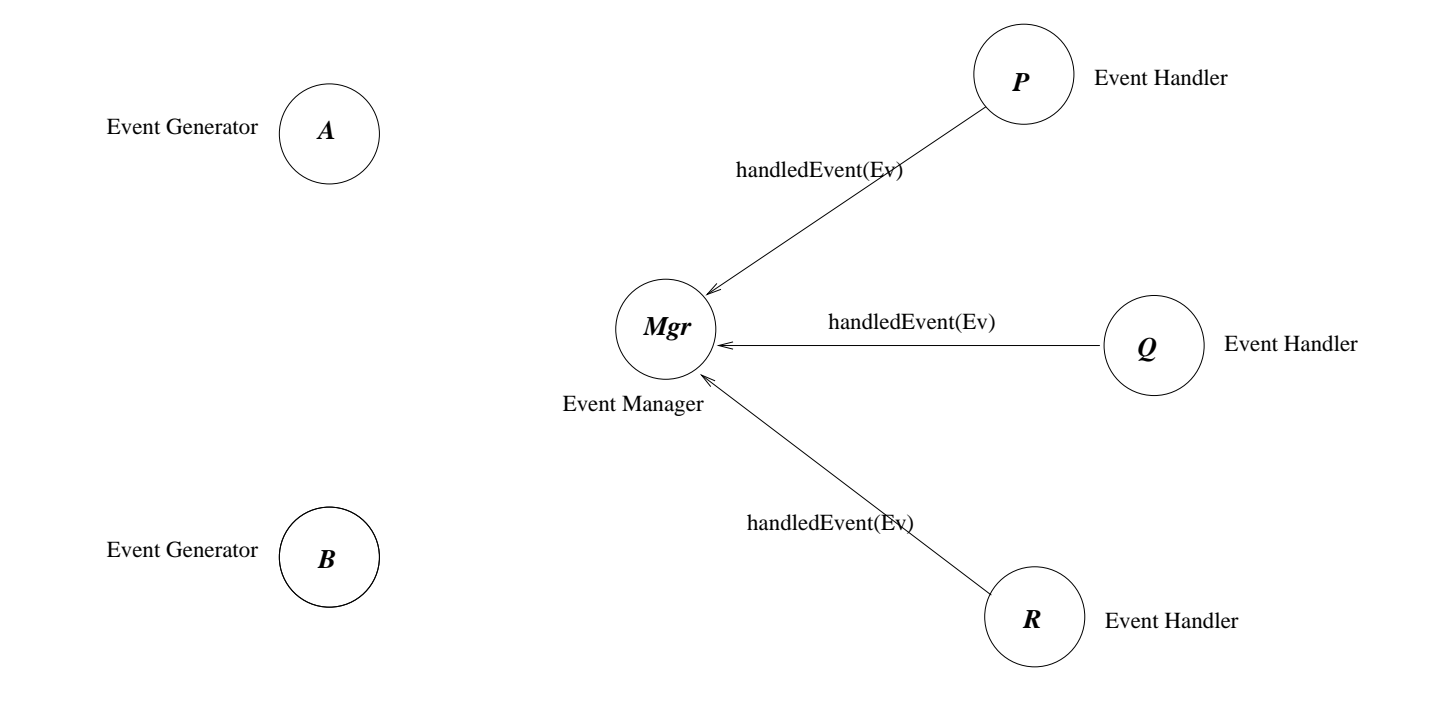

## **Event Handling: Behaviour part II**

Events can be delivered synchronously or asynchronously. The*synchronous* case means returning <sup>a</sup> reply to the event generator:

(5): And the event handler tells the event generator when it hasfinished its execution

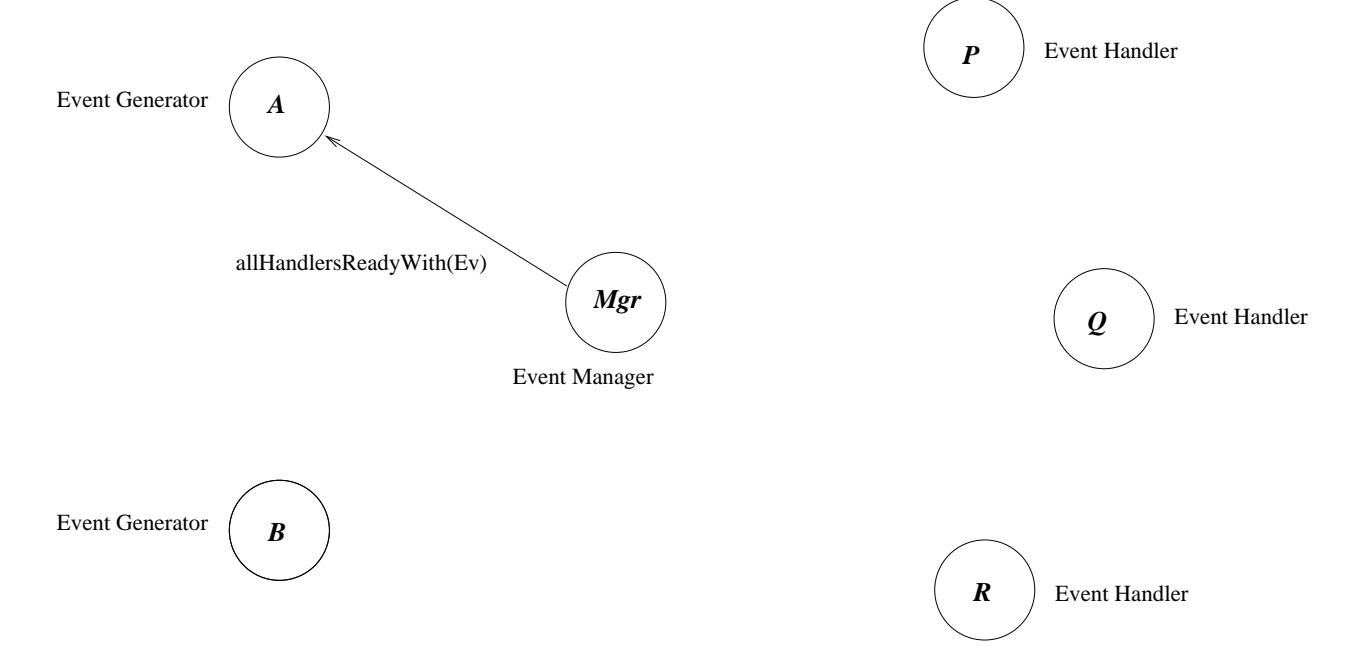

### **Event Handling, behaviour overview**

- Works distributedly, like all other components (behaviours)
- Includes managerial aspects:
	- ◆ Error handling: what happens if an event handler crashes?
	- ◆ Permits changing event handlers
	- ◆ Permits shutting down event handlers
	- ◆ Includes code upgrade facility

## **The Supervisor Component**

■ Applications are often structured as *supervision trees*, consisting of *supervisors* and *workers*

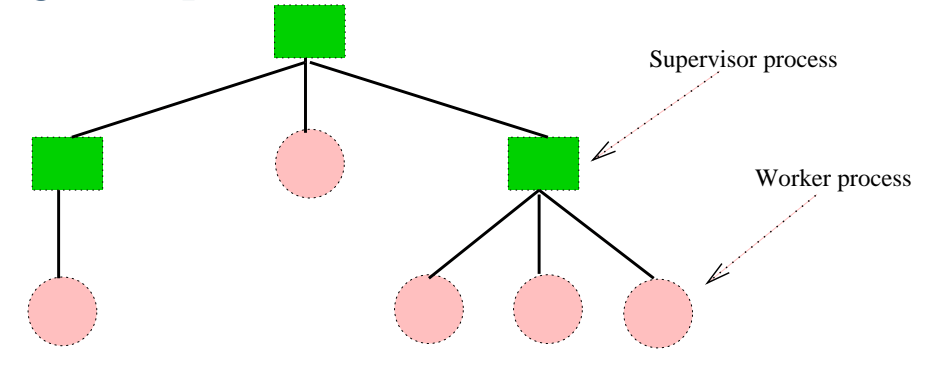

- ■■ A supervisor starts child processes, monitors them, handles termination and stops them on reques<sup>t</sup>
- ■ The actions of the supervisor are described in <sup>a</sup> declarative fashion (as <sup>a</sup> text description)
- A child process may itself be a supervisor

# **Supervision Dynamics**

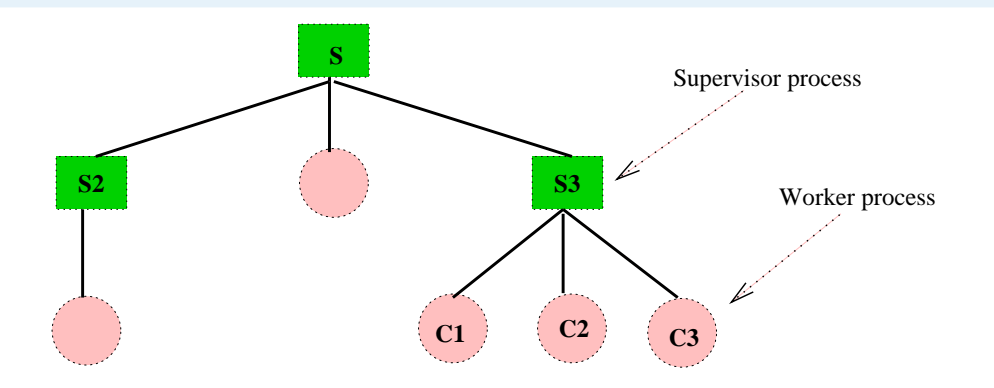

- When a child process C1 dies (due to an error condition), its supervisor S3 is notified and can elect to:
	- ◆ do nothing
	- ◆ itself die (in turn notifying its supervisor S)
	- ◆ restart the child process (and maybe its siblings)
	- ◆ kill all the sibling processes (C2,C3) of the dead process

# **Supervision Dynamics**

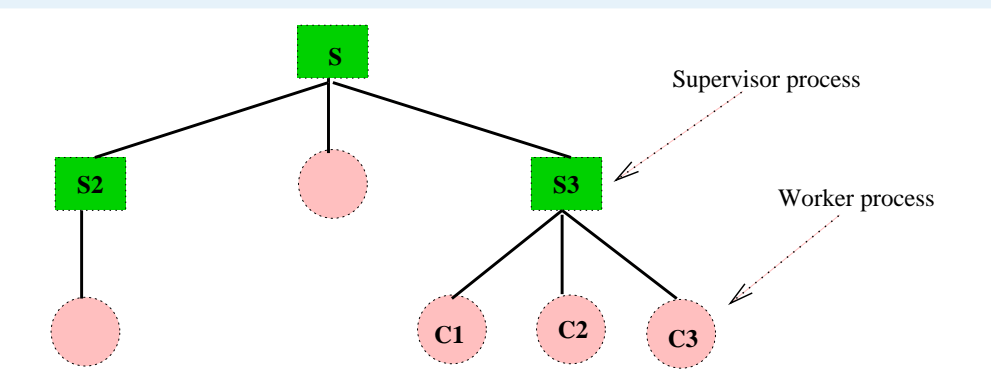

- When a child process C1 dies (due to an error condition), its supervisor S3 is notified and can elect to:
	- ◆ do nothing
	- ◆ itself die (in turn notifying its supervisor S)
	- ◆ restart the child process (and maybe its siblings)
	- ◆ kill all the sibling processes (C2,C3) of the dead process
- One can control the frequency of restarts, and the maximum number of restarts to attempt – it is no good having <sup>a</sup> processcontinuing to restart and crash
# **Supervision Examples**

■ A file streaming application:

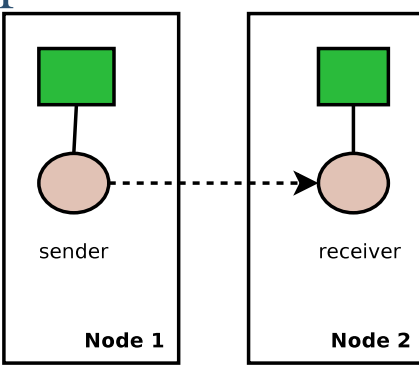

If the sender crashes, its supervisor restarts it(and vice versa for the receiver)

# **Supervision Examples**

■ A file streaming application:

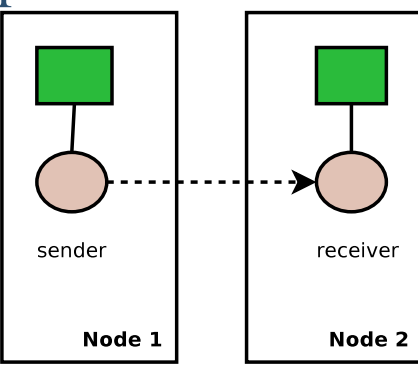

If the sender crashes, its supervisor restarts it(and vice versa for the receiver)

■ A file transfer application (with acknowledgment handling):

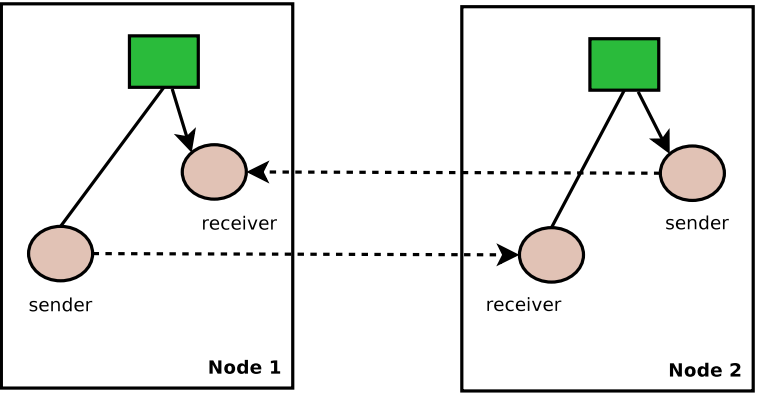

If the sender crashes, both it and the receiver is restarted

### **The Generic Server Component**

- gen\_server is *the* most used component in Erlang systems
- Provides a standard way to implement a server process, and interface code for clients to access the server
- The client–server model has a central server, and an arbitrary number of clients:

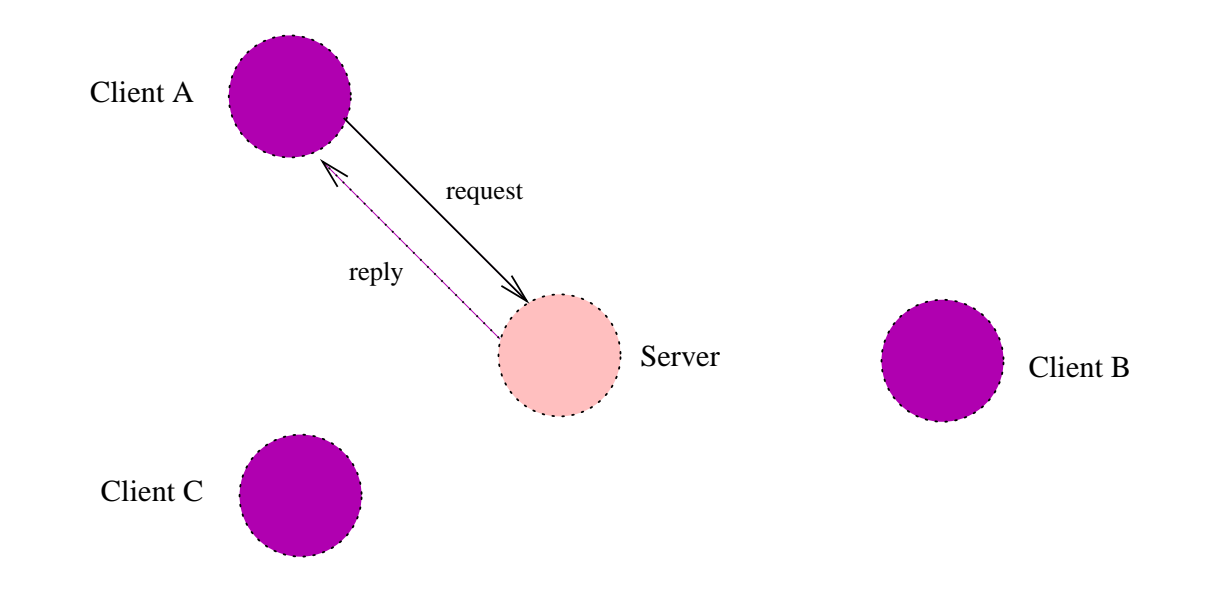

## **The Generic Server Component**

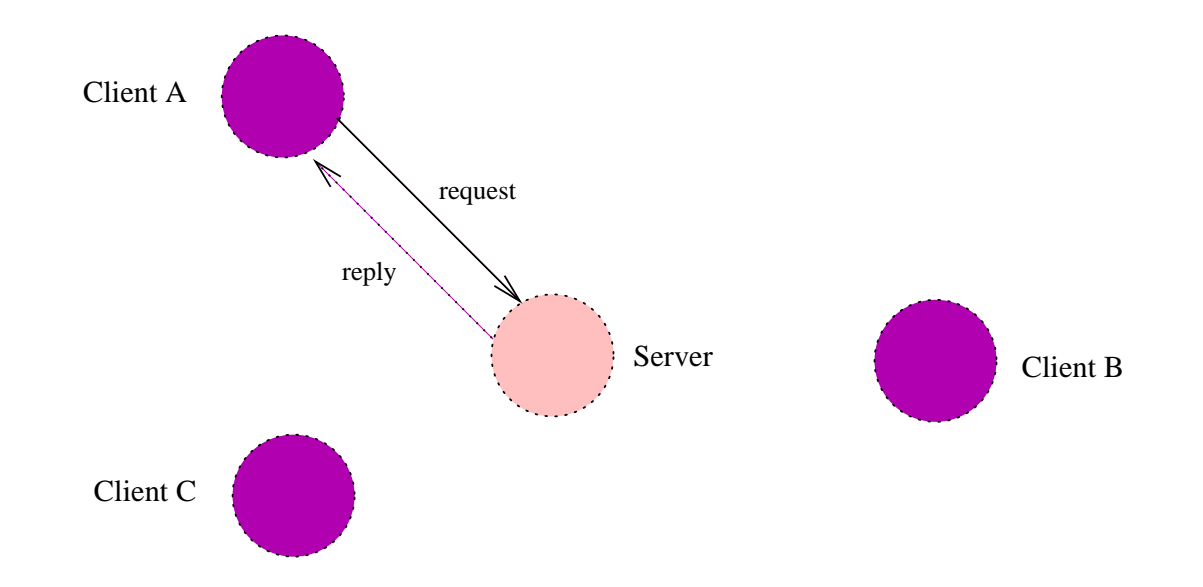

- Clients makes *requests* to the server, who optionally *replies*
- A server has a state, which is preserved between requests
- A generic server is implemented by providing a callback module specifying the concrete actions of the server (serverstate handling, and response to messages)

#### (1): A client sends <sup>a</sup> request:

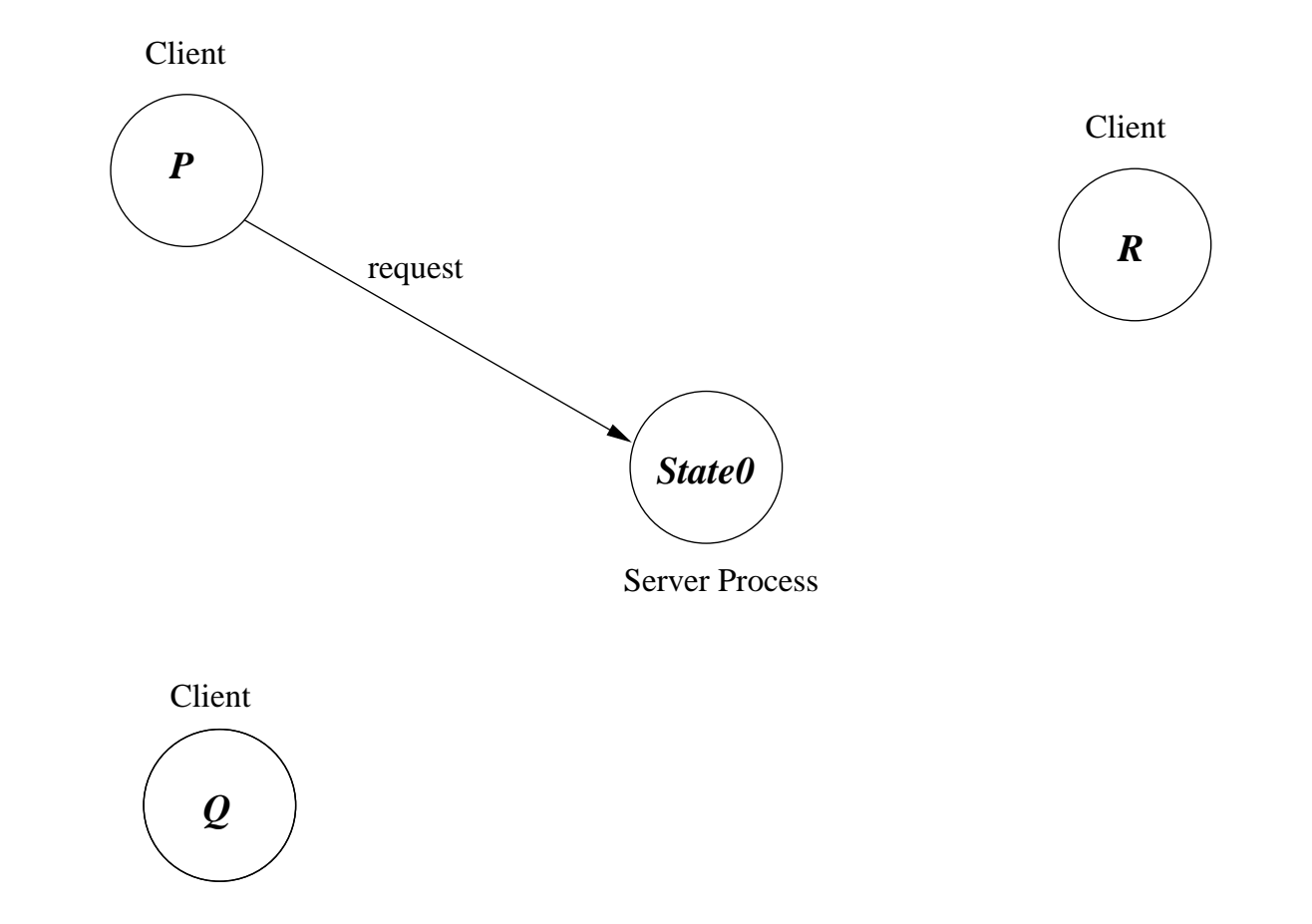

(2): The server does some internal processing to answer, resultingin <sup>a</sup> new server state **State1**:

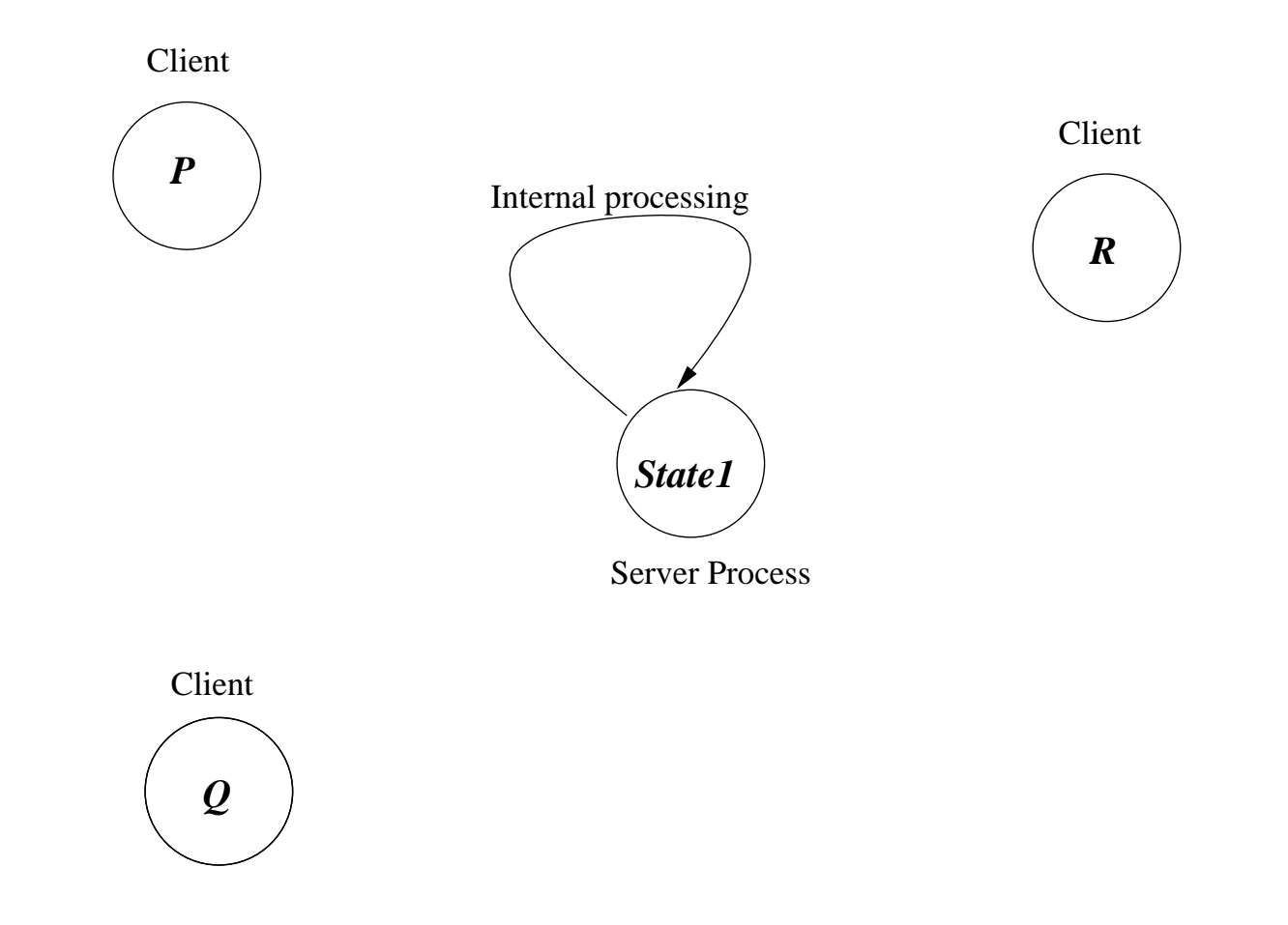

#### (3a): And eventually sends the reply to the client:

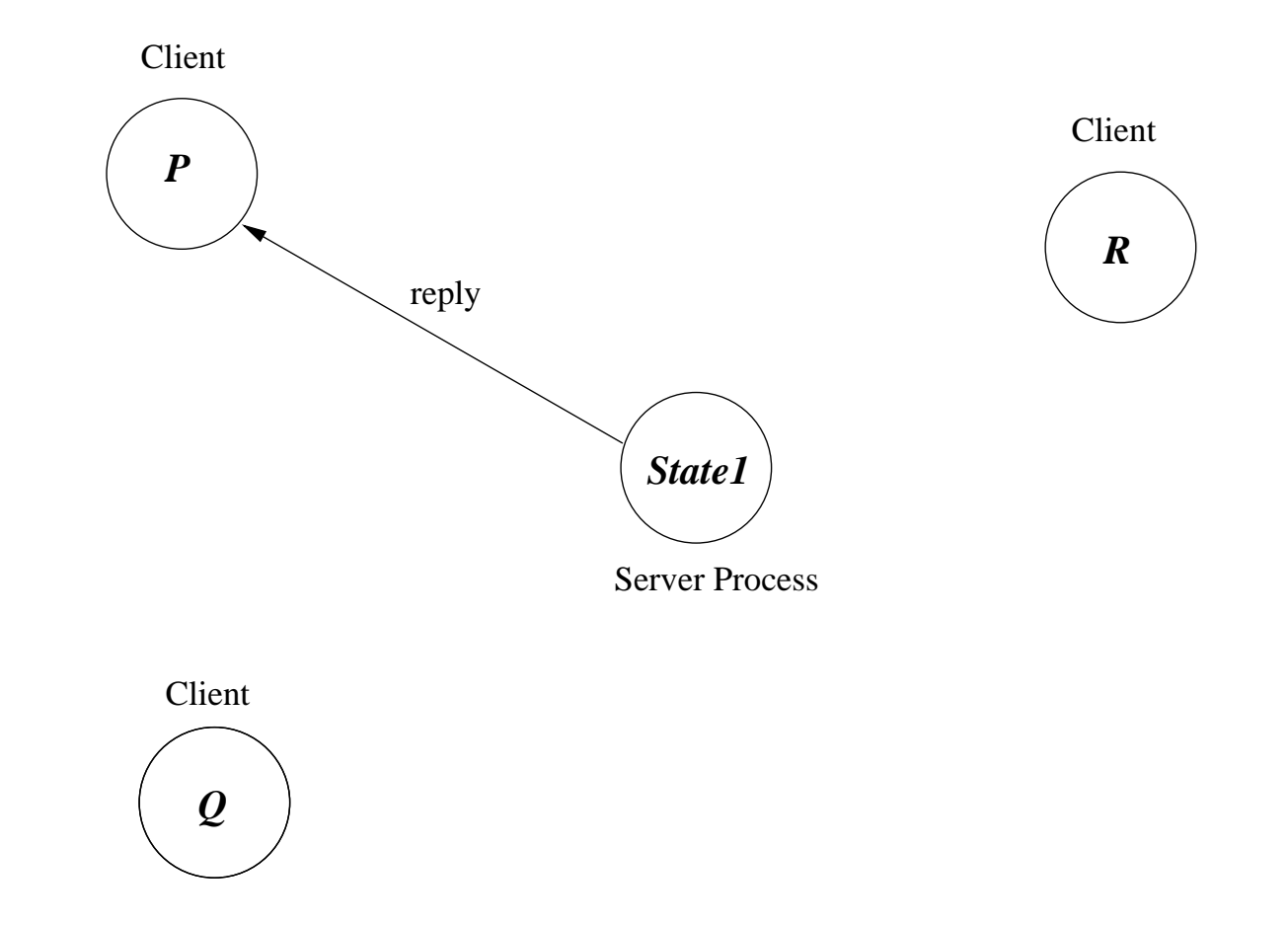

(3b): Or it doesn't send <sup>a</sup> reply, but may do so in the future, and inthe meanwhile accepts <sup>a</sup> new request:

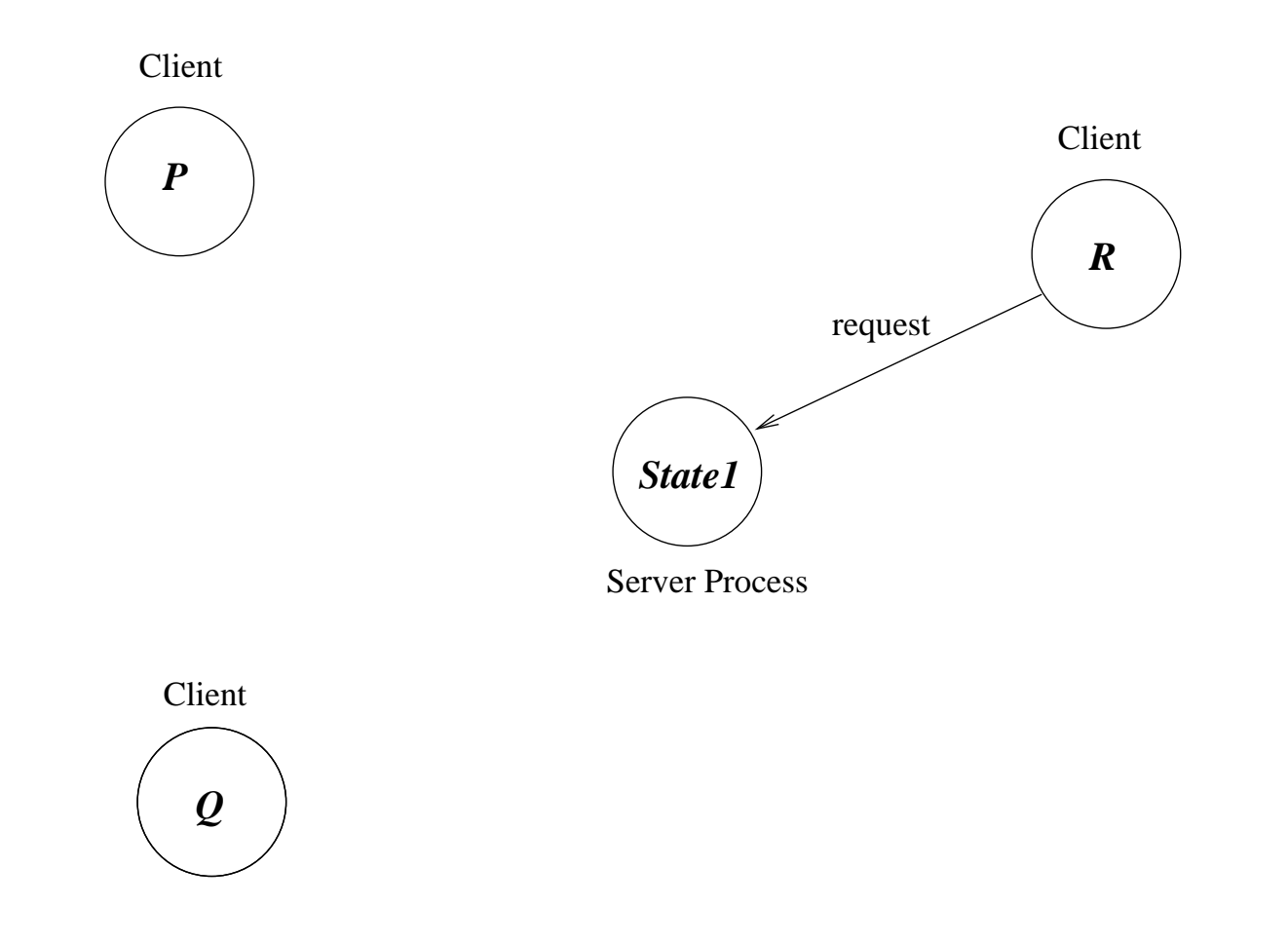

#### **Generic Server: client interface**

Client interface:

■ Res <sup>=</sup> gen\_server:call(ServerName, Message) A call to ServerName (a <sup>p</sup>id) with <sup>a</sup> return value

■ gen\_server:cast(ServerName, Message)<br>----When no return value is expected

Server interface:

- init(Args) at startup, returns the initial state of the server
- handle\_call(Message, ClientId, ServerState) called when <sup>a</sup> gen\_server:call is made, ServerState is the current state of the server. Should return <sup>a</sup> new server state
- handle\_cast(Message, ServerState) called when <sup>a</sup> gen\_server:cast is made. Should return <sup>a</sup> new server state

Server return values:

- ■**{**reply, Value, NewState **}**server replies with Value, and new server state is NewState
- ■**{**noreply, NewState **}** server send no reply (yet), but may do so in the future, thenew server state is NewState
- ■**{**stop, Value **}**server stops but first returns Value to the current reques<sup>t</sup>

## **A simple generic server example**

- We want to implement a simple server locker that grants access to <sup>a</sup> resource for only <sup>a</sup> single client at <sup>a</sup> time
- Clients request access to the server using a message request
- Once a client has finished with the resource it is released by sending the message release
- A client function that requests the resource, applies a function  $F$  on the resource, and then releases:

```
client(F) ->
  {ok, Resource
} = gen_server:call(locker, request),
 %% We have resource, call F
 NewResource = apply(F,
[Resource]),

gen_server:call(locker,{release, NewResource
}).
```
#### **Server side: server state example**

■ The state of the server is a tuple of two components:

- ◆ the current value of the resource, and
- ◆ <sup>a</sup> list where the first element is the client currently accessing the resource, and the rest of the list is thequeue of clients wanting to access it
- The initial state is **{**Res, **[]}** no clients accessing
- An example state: **{**Res,**[**Pid1,Pid2,Pid3**]}**Pid1 is accessing the resource, Pid2 , Pid3 are awaiting their turn

#### **Server side: callback module example**

```
init(Res) -> {ok,
{Res, []}}.
%% No clients queued
handle_call(request, Client,
{Res,Queue}) ->
  ifQueue==[] -> {reply,
{ok,Res}, {Res,
[Client]}};

Queue=/=[] -> {noreply,
{Res, Queue++
[Client]}}end;handle_call({release,Res}, Client,
{_, Queue
}) ->

case Queue of
    [Client] ->
      {reply, done,
{Res,[]}};
[Client,FirstWaiter|RestQueue] ->
      gen_server:reply(FirstWaiter,{ok,Res}),

{reply, done,
{Res,[FirstWaiter|RestQueue]}}end.
```
# **example: handling errors**

■ But what happens if the client crashes while it has access to the resource

## **example: handling errors**

- But what happens if the client crashes while it has access to the resource
- ... well the server will stay locked for ever

#### **example: handling errors**

- But what happens if the client crashes while it has access to the resource
- ... well the server will stay locked for ever
- We had better handle this case; the callback function handle\_info will be called whenever <sup>a</sup> linked process terminates

## **Handling Errors in the example**

Modifying hand ${\tt le\_call}$  to link to the client requesting access:

```
handle_call(request, Client,
{Res,Queue}) ->
 link(Client),ifQueue==[] -> {reply,
{ok,Res}, {Res,
[Client]}};

Queue=/=[] -> {noreply,
{Res, Queue++
[Client]}}end;
```
## **Handling Errors in the example**

Adding the function which handles errors:

```
handle_info({'EXIT',Client,_},{Res,Queue}) ->

case Queue of
    [Client,FirstWaiter|RestQueue] ->
      gen_server:reply(FirstWaiter,{ok, Res
}),

{noreply,{Res,[FirstWaiter|RestQueue]}}; ->
      {noreply,{Res,remove(Client,Queue)}}end.
```
#### **Error Handling in the Generic Server component**

Note some nice properties of error handling in generic servers:

- only handling errors in one (1) place in the code
- only handling errors at very controlled points in time (when not processing <sup>a</sup> request)
- We control error handling we do not letting error handling control us!
- Such separation of concerns (between error handling and normal processing) is the real key to the power of the OTPcomponents!

# ■ Not shown:

- ◆ handling timeouts
- Generic behaviours handled mostly automatically by the component:
	- ◆ How to trace and log the actions of the server
	- ◆ How to terminate and restart <sup>a</sup> server

# **Generic Server Code Upgrades**

- Since components are alive for a long time, it may be necessary to update the code of <sup>a</sup> componen<sup>t</sup> (itsimplementation) during its lifetime
- The generic server behaviour, like other Erlang behaviours, offers <sup>a</sup> standard method to do this
	- ◆ Upgrades are handled through the code\_change(Info1,OldState,Info2) callback function which is called when <sup>a</sup> code change has takenplace
	- ◆ OldState is the state of the server running the old version of the code
	- ◆ The callback should return a tuple  $\{\circ\mathbf{k}$  , NewState}

## **Code Update in the example server**

- Suppose that we want to add a field NumOfRequest to the server state for counting the number of <sup>a</sup> requests made to theresource
- Recall that the state is **{**Res, WaitingClients **}**
- To do a code upgrade we provide in the new server implementation the function:

```
code_change(_,{Res,WaitingClients}, _) ->
 {ok,{Res,
WaitingClients,
length(WaitingClients)}}.
```
## **Server Component – messages handling philosophy**

- The generic server component processes messages in strict sequential (oldest first) order
- Good: makes for good performance (no searching of mailbox), bounded queues (no messages left in queue)
- Bad: can make for complex processing logic (e.g., how to cleanly implement <sup>a</sup> one-bit buffer with twomessages: push and pop )
- Normally leads to a more complex server state (having queues inside the server state)
- Other more stateful components are possible, accepting different messages at different timesBut how is low-level performance impacted, andhow are unexpected messages handled (growing queues)?
- A central problem in the design of Erlang processes!

# **Erlang/OTP Tools**

- Mnesia database relational/object data model, soft-real time properties, transactions, language integration, persistence, monitoring . . .
- Yaws web server for serving dynamic content produced by Erlang code (good performance, elegant – everything writtenin Erlang; no need for Perl)
- Interfaces to other applications and systems: SQL databases, libraries for communicating with Java, XML parsers. . .
	- ◆ languages: port concept
	- ◆ databases
- And SASL (release upgrade, alarm handling), SNMP, ...

## **Validating Erlang Programs**

- Dialyzer type checking by static analysis (necessary because of dynamic run-time typing)
- As usual, testing: QuickCheck  $(http://www.quiviq.com)$  - a testing tool both for the sequential and the concurrent par<sup>t</sup> of Erlang
- Trace log inspection (ad-hoc)
- $\blacksquare$  Model checking my tool McErlang (http://babel.ls.fi.upm.es/˜fred/McErlang)